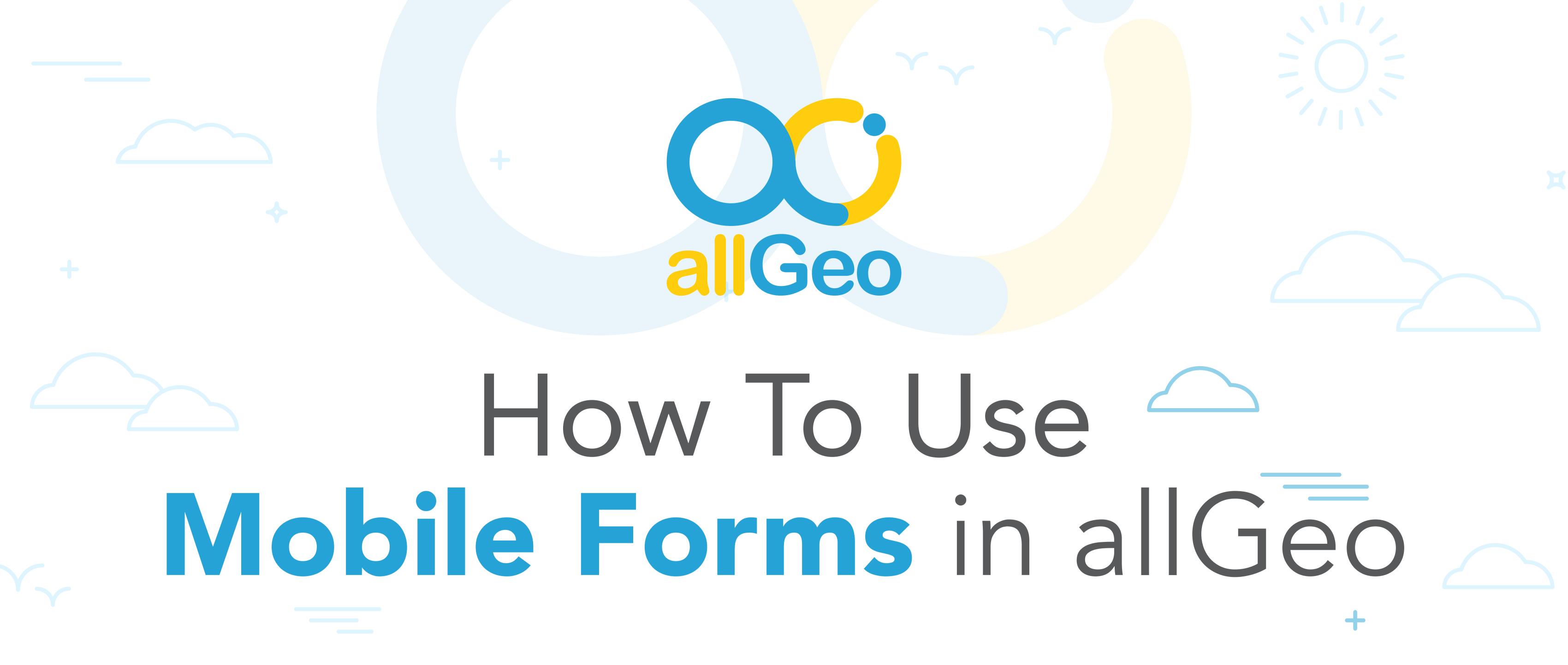

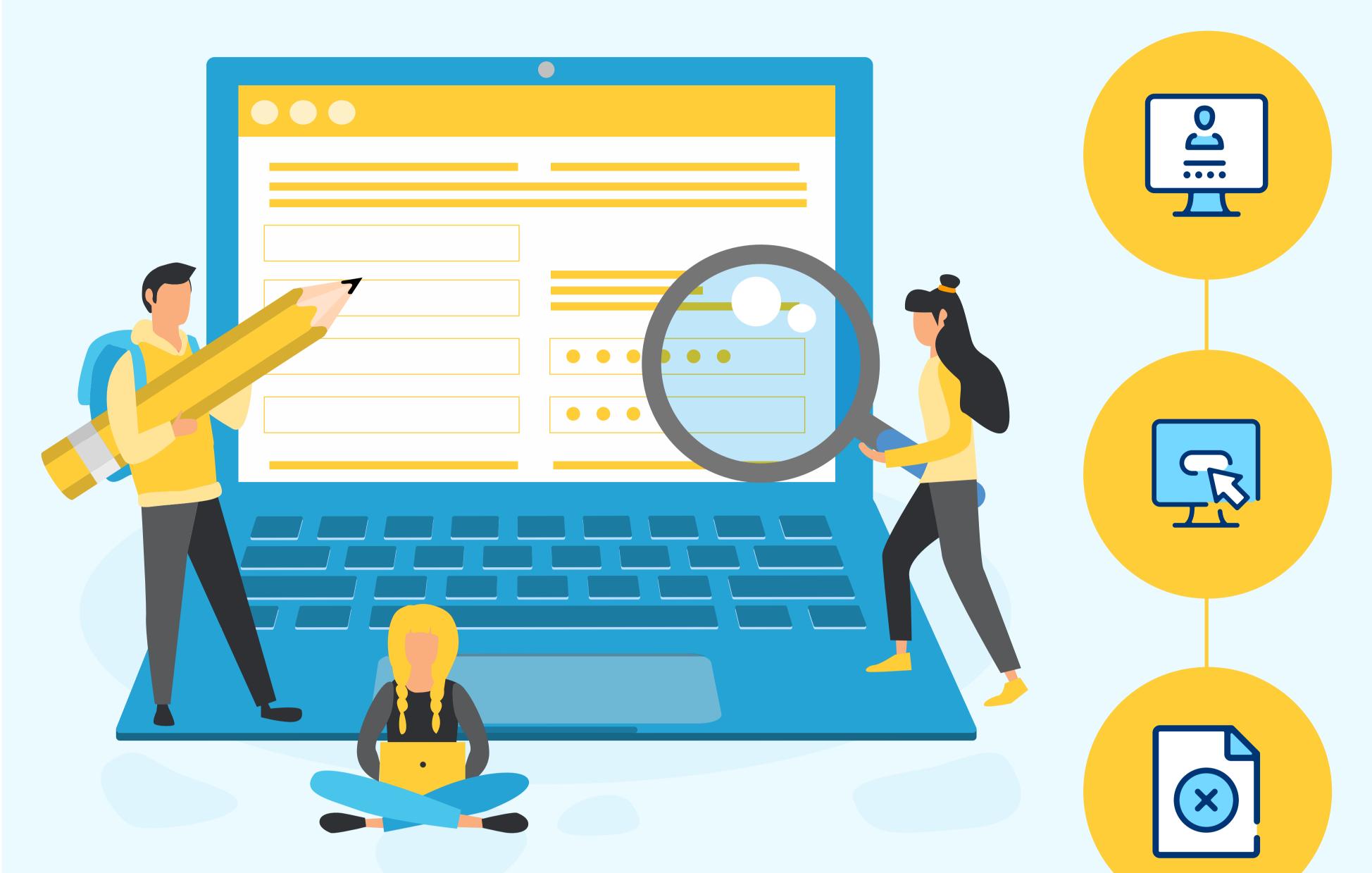

SETTING UP

#### CREATE YOUR ACCOUNT

Log in using your account information

#### **SETUP YOUR FORM**

Upload an HTML form or use allGeo wizard to create one

#### FIELD VALIDATION

Forms can consist of rich data fields with validation (via JavaScript)

### EXCEPTIONS RULES & ALERTS

Setup allGeo workflows to monitor Form data and trigger alerts based or field events

# DISTRIBUTING FORMS

U

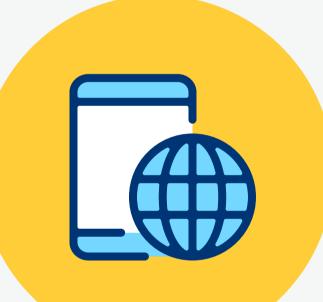

#### **SETUP PHONES & APP**

Add employee phone numbers and install the allGeo app on their phone

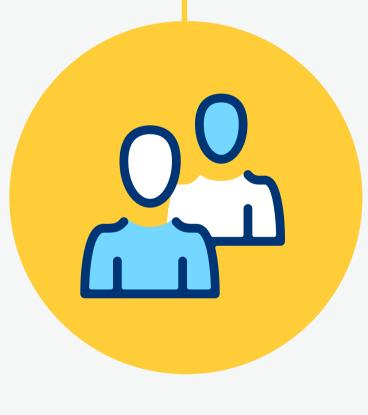

### SETUP EMPLOYEE GROUPS

Group Employees & assign forms to respective groups (default: all emoloyees see all forms)

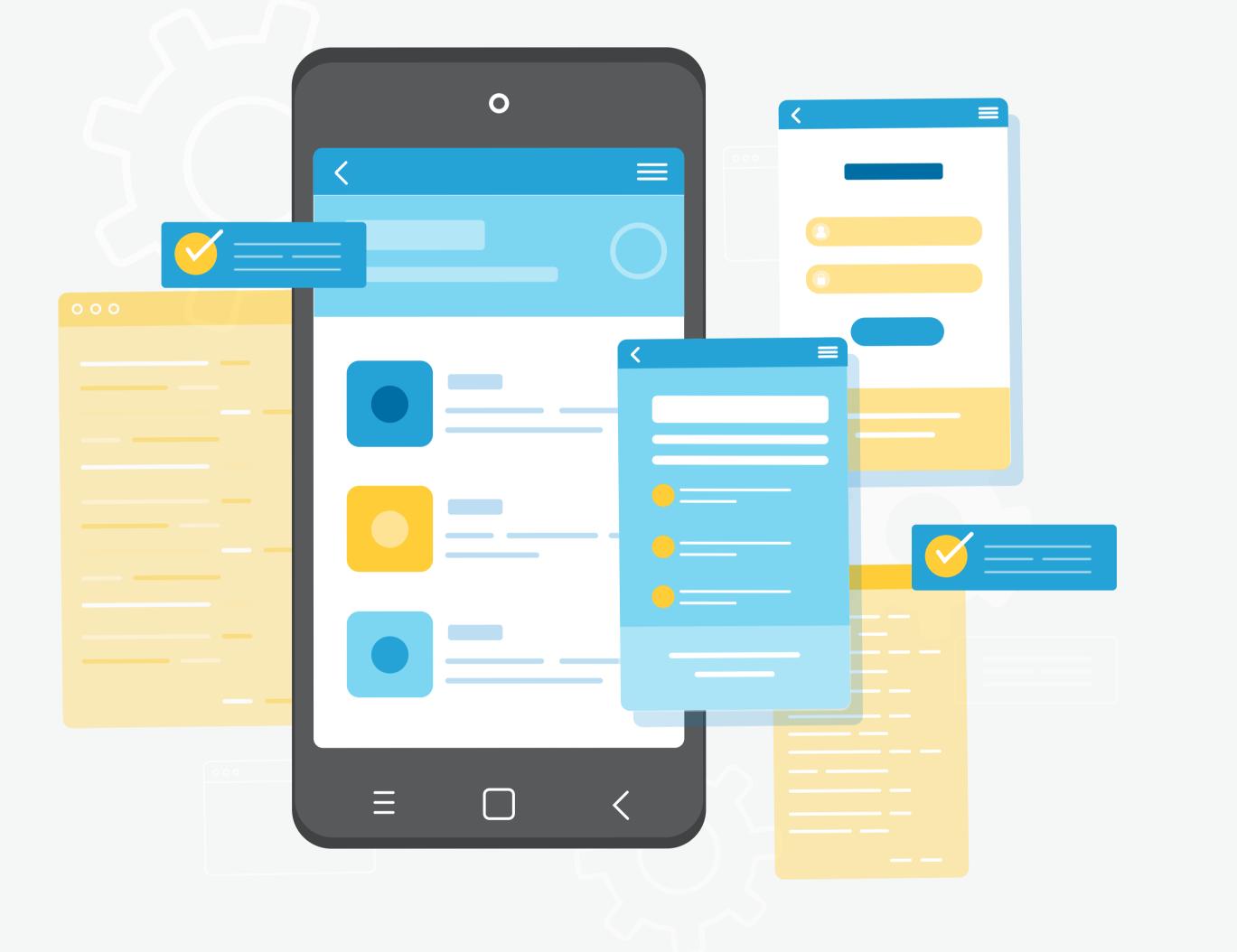

#### **USING Solution Solution So**

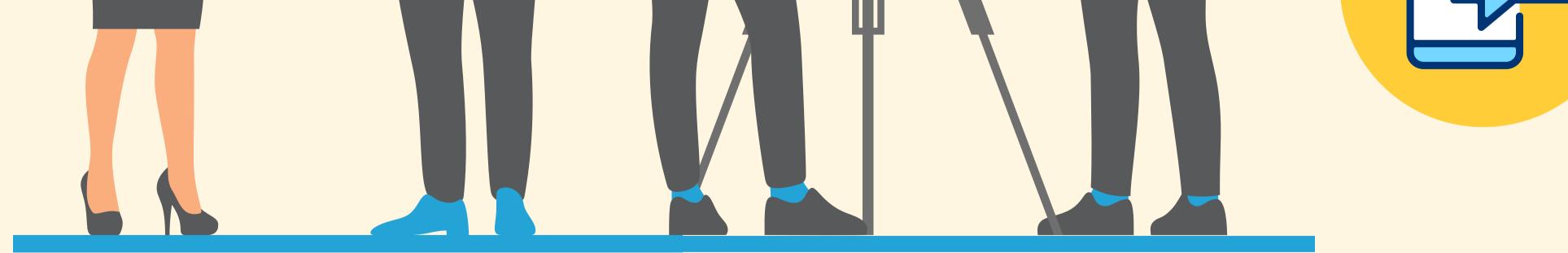

data via their app throughout their day.

Every upload is geotagged with job site information.

## REPORTS, ANALYTICS & ALERTS

#### **REAL-TIME ALERTS**

Trigger alerts (sms, emall, phone call) based on field form data captured by mobile employees e.g. if boilertemperature above 100deg, send alert to helpdesk

#### **REPORTING FORMAT** SCHEDULED REPORTS & INTEGRATION Set up scheduled summary of

Generate custom reports & easily export data to business systems using API, EDI, CSV files Set up scheduled summary of events on a daily, weekly, or monthly basis